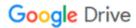

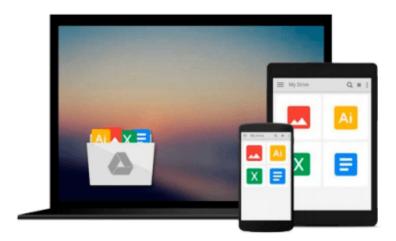

# Office 2010 for Seniors in Easy Steps: For the Over 50s

Michael Price

Download now

Click here if your download doesn"t start automatically

### Office 2010 for Seniors in Easy Steps: For the Over 50s

Michael Price

Office 2010 for Seniors in Easy Steps: For the Over 50s Michael Price

In the usual In Easy Steps manner, **Office 2010 for Seniors in easy steps** will make the task of learning this new version easy and painless.

The book covers all the key features that a user needs to know to get up and running in no time.

- Master the updated customizable Ribbon
- Grasp the new Backstage full-screen options
- Learn how to use the new image and illustration tools
- Understand new Office Web Applications

Office 2010 for Seniors in easy steps combs through the new features and covers all the ones the user needs to know, and will use time and time again. All illustrated in full color and in easy bite-size chunks!

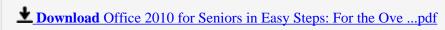

Read Online Office 2010 for Seniors in Easy Steps: For the O ...pdf

## Download and Read Free Online Office 2010 for Seniors in Easy Steps: For the Over 50s Michael Price

#### From reader reviews:

#### George Harvey:

The book Office 2010 for Seniors in Easy Steps: For the Over 50s can give more knowledge and information about everything you want. Exactly why must we leave a very important thing like a book Office 2010 for Seniors in Easy Steps: For the Over 50s? Some of you have a different opinion about reserve. But one aim in which book can give many information for us. It is absolutely correct. Right now, try to closer together with your book. Knowledge or details that you take for that, it is possible to give for each other; you may share all of these. Book Office 2010 for Seniors in Easy Steps: For the Over 50s has simple shape but the truth is know: it has great and massive function for you. You can seem the enormous world by available and read a book. So it is very wonderful.

#### **David Munsch:**

In this 21st century, people become competitive in every single way. By being competitive right now, people have do something to make all of them survives, being in the middle of often the crowded place and notice by means of surrounding. One thing that sometimes many people have underestimated that for a while is reading. Yeah, by reading a reserve your ability to survive enhance then having chance to stand up than other is high. For you personally who want to start reading some sort of book, we give you this particular Office 2010 for Seniors in Easy Steps: For the Over 50s book as beginner and daily reading reserve. Why, because this book is usually more than just a book.

#### **David Bergeron:**

A lot of reserve has printed but it is different. You can get it by online on social media. You can choose the most beneficial book for you, science, comic, novel, or whatever simply by searching from it. It is named of book Office 2010 for Seniors in Easy Steps: For the Over 50s. Contain your knowledge by it. Without leaving behind the printed book, it could add your knowledge and make anyone happier to read. It is most important that, you must aware about book. It can bring you from one spot to other place.

#### Sheila Rivera:

Many people said that they feel fed up when they reading a e-book. They are directly felt this when they get a half regions of the book. You can choose often the book Office 2010 for Seniors in Easy Steps: For the Over 50s to make your personal reading is interesting. Your personal skill of reading proficiency is developing when you including reading. Try to choose very simple book to make you enjoy to read it and mingle the opinion about book and reading through especially. It is to be very first opinion for you to like to available a book and read it. Beside that the book Office 2010 for Seniors in Easy Steps: For the Over 50s can to be your brand new friend when you're really feel alone and confuse with what must you're doing of the time.

Download and Read Online Office 2010 for Seniors in Easy Steps: For the Over 50s Michael Price #K0LEP6V1HUT

# Read Office 2010 for Seniors in Easy Steps: For the Over 50s by Michael Price for online ebook

Office 2010 for Seniors in Easy Steps: For the Over 50s by Michael Price Free PDF d0wnl0ad, audio books, books to read, good books to read, cheap books, good books, online books, books online, book reviews epub, read books online, books to read online, online library, greatbooks to read, PDF best books to read, top books to read Office 2010 for Seniors in Easy Steps: For the Over 50s by Michael Price books to read online.

# Online Office 2010 for Seniors in Easy Steps: For the Over 50s by Michael Price ebook PDF download

Office 2010 for Seniors in Easy Steps: For the Over 50s by Michael Price Doc

Office 2010 for Seniors in Easy Steps: For the Over 50s by Michael Price Mobipocket

Office 2010 for Seniors in Easy Steps: For the Over 50s by Michael Price EPub